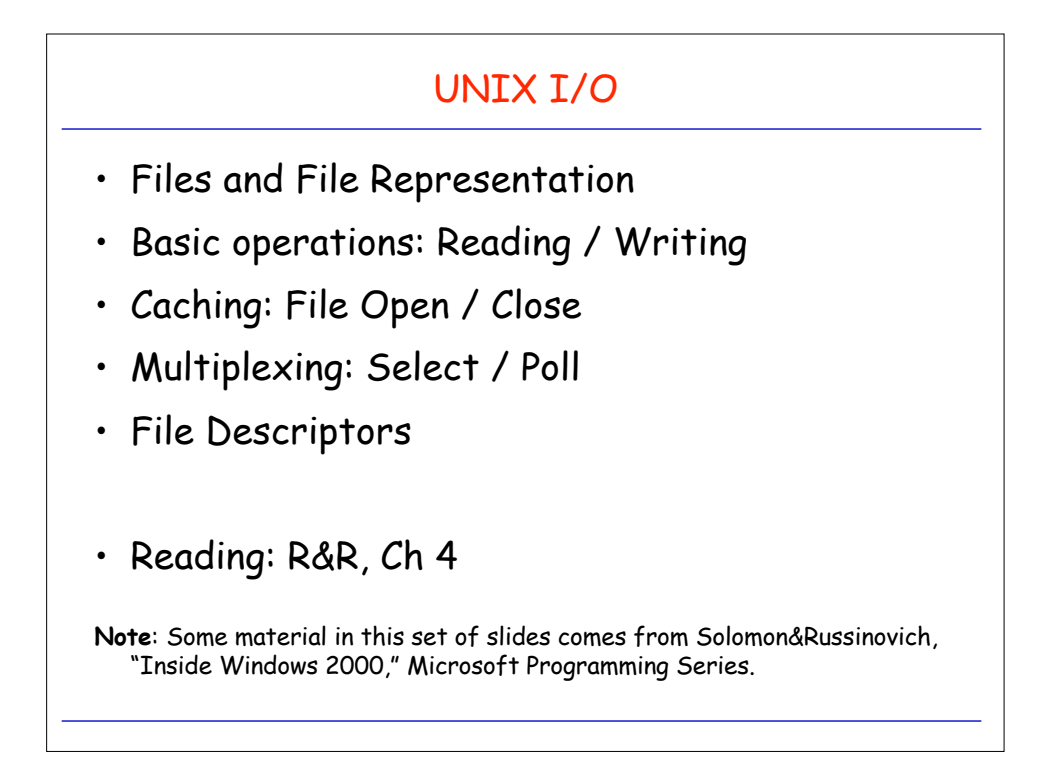

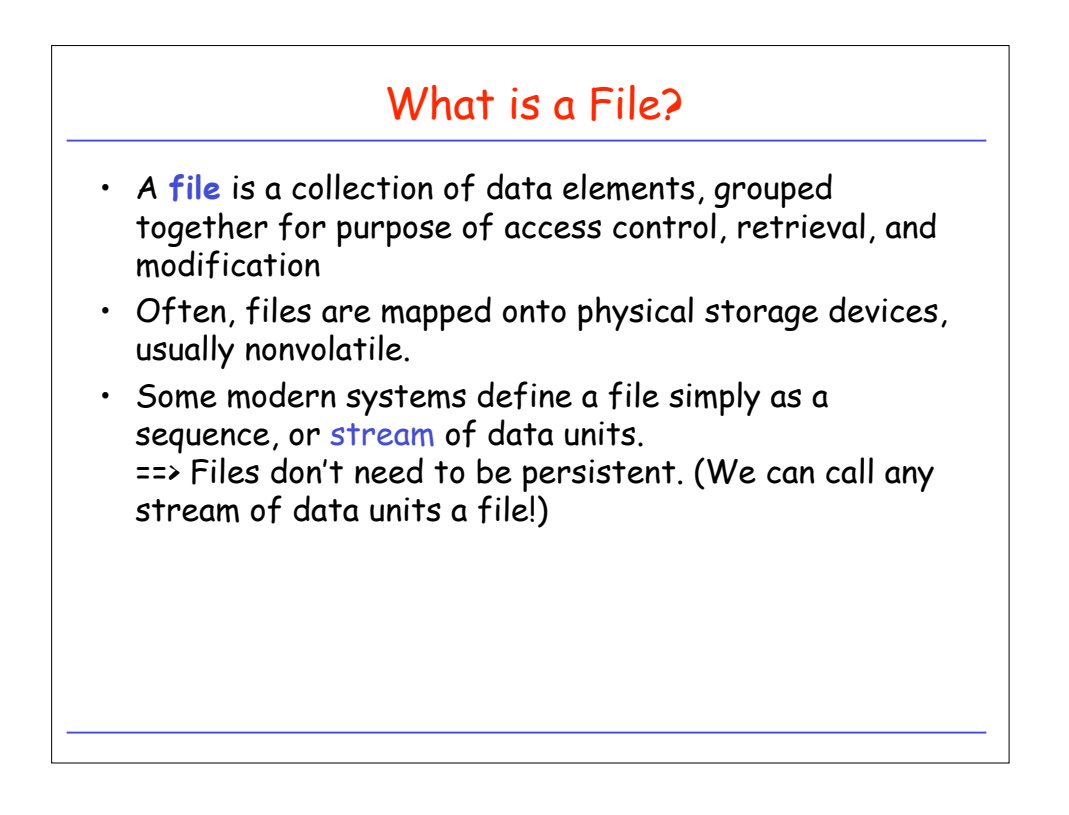

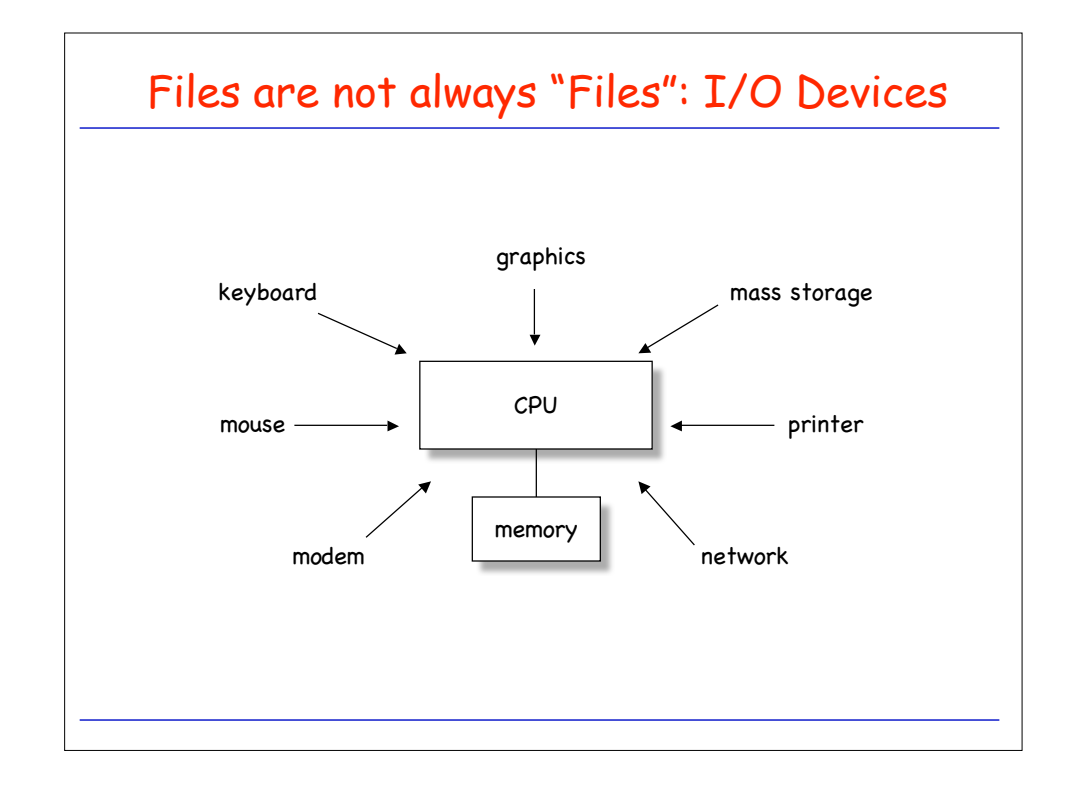

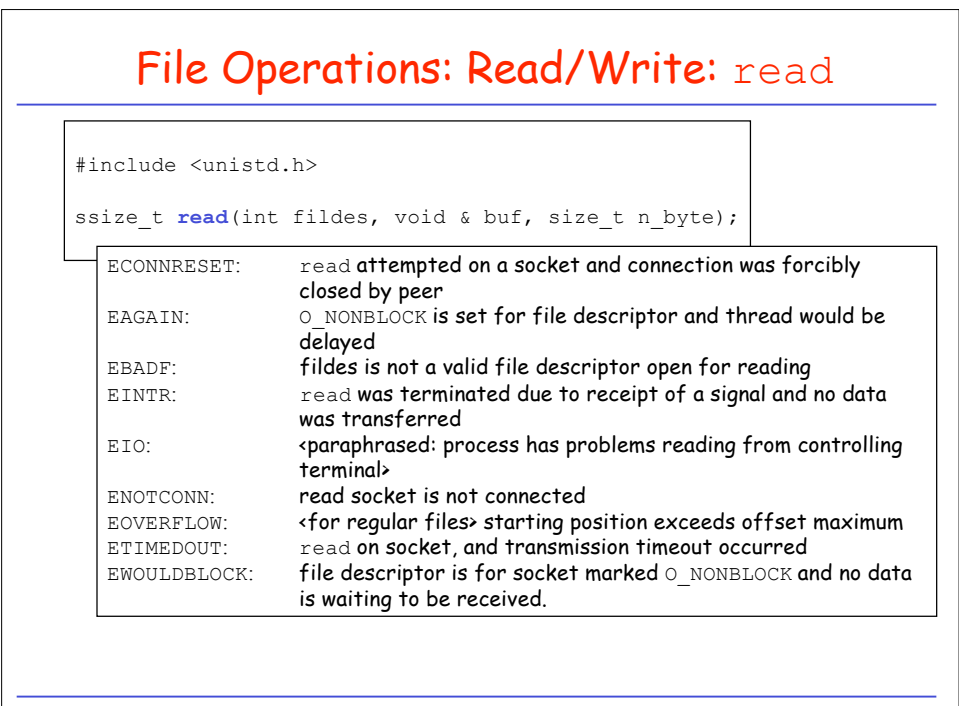

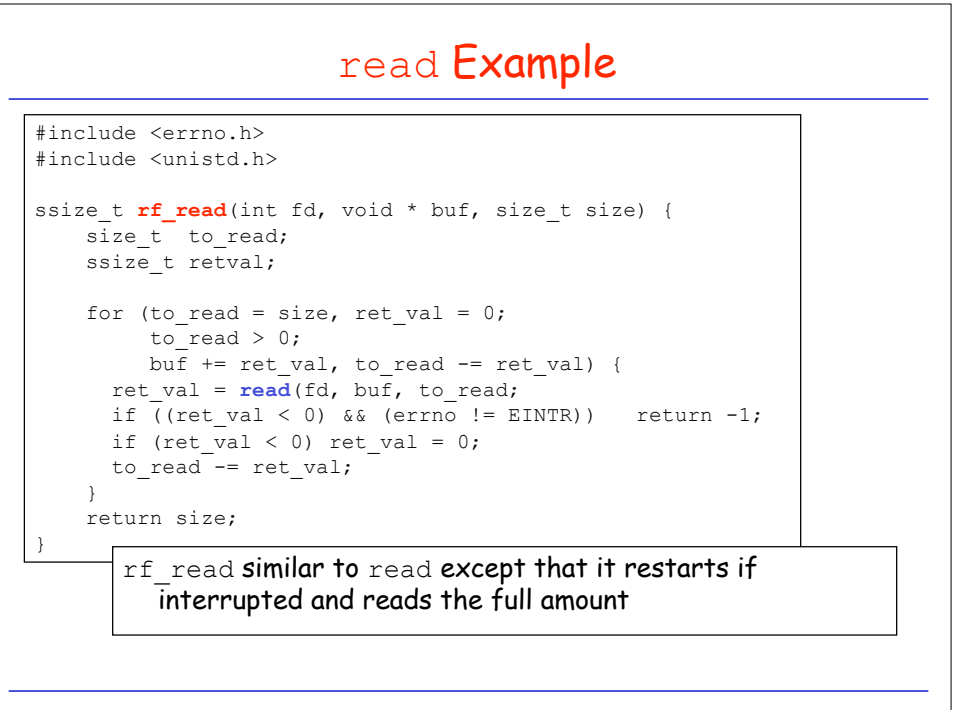

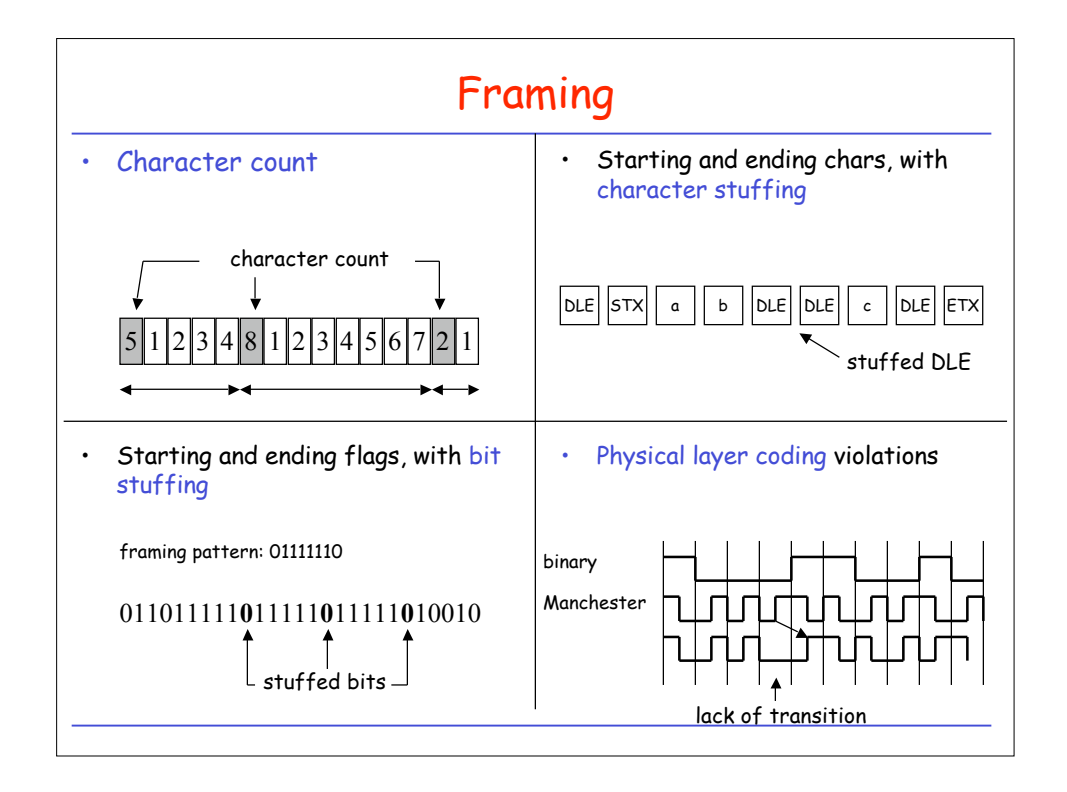

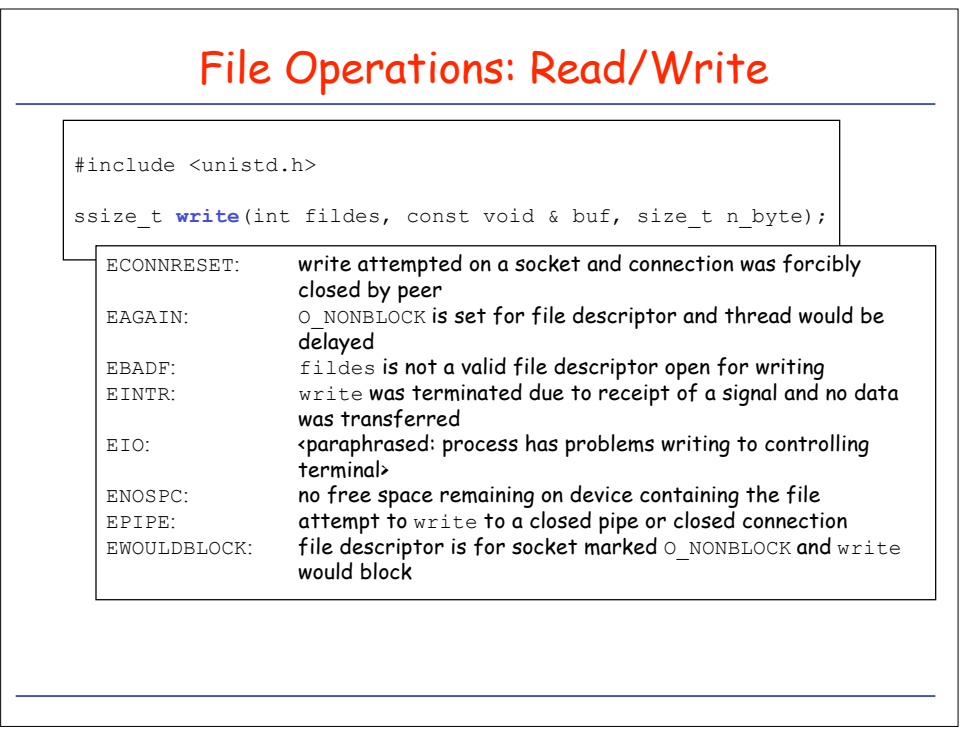

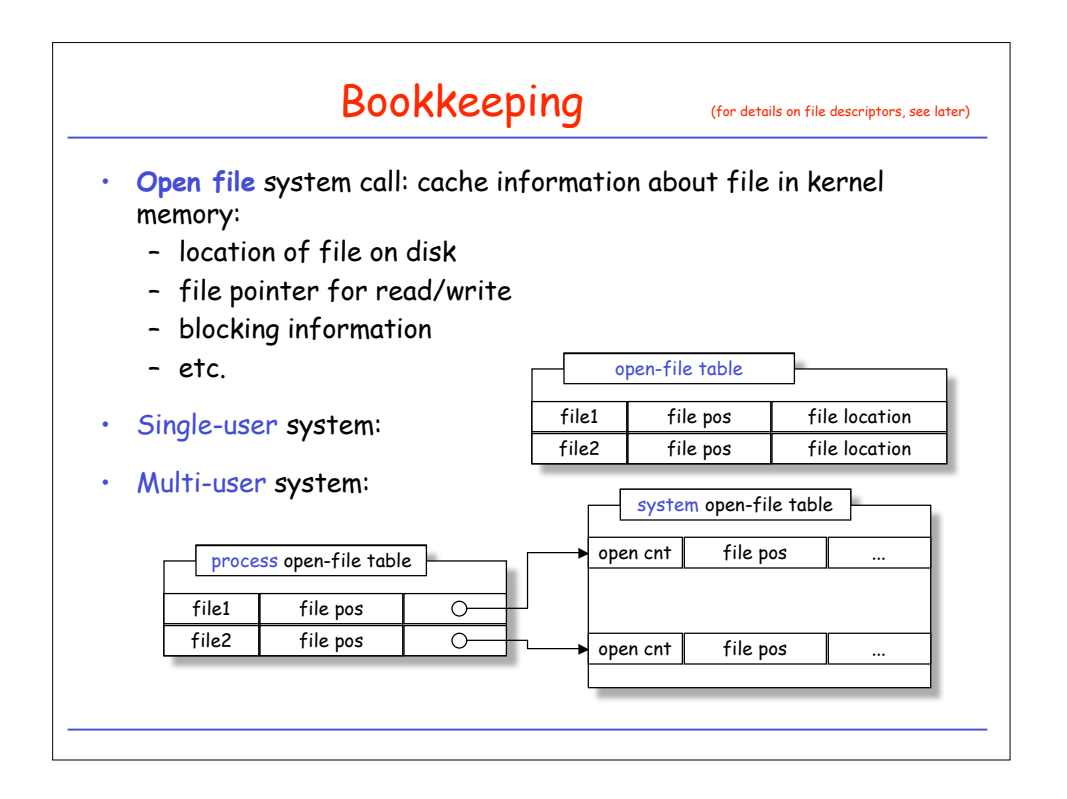

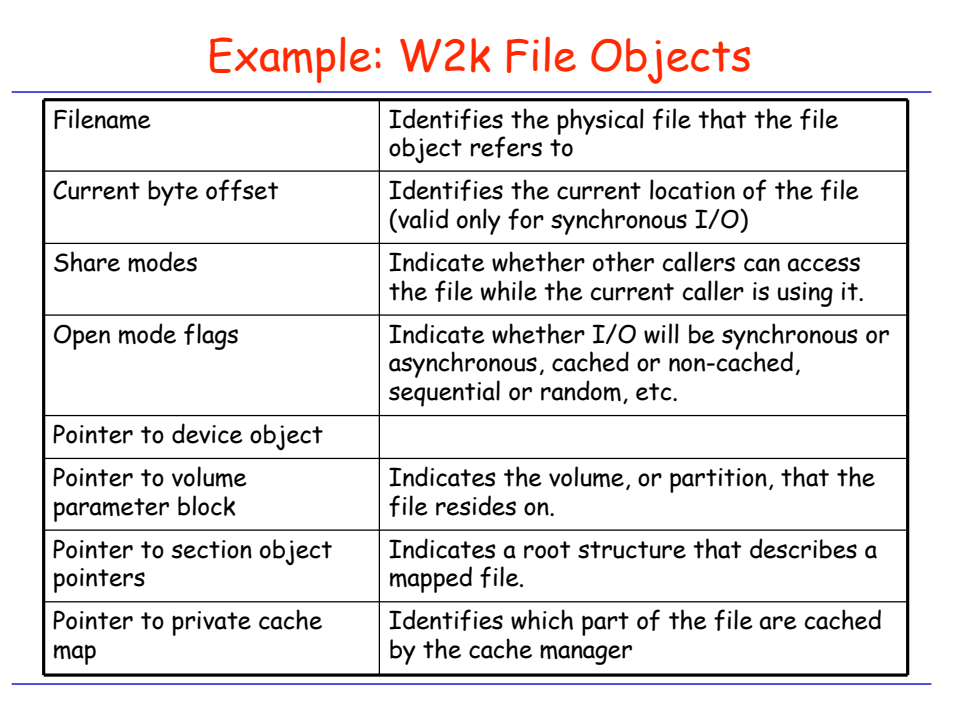

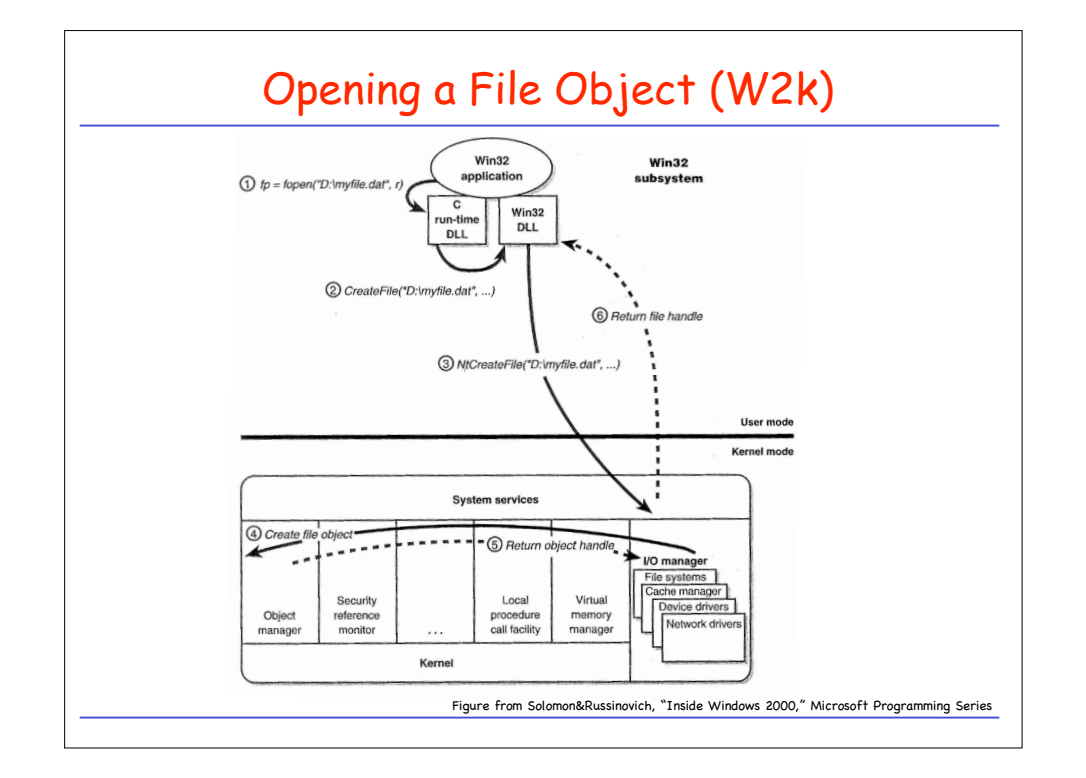

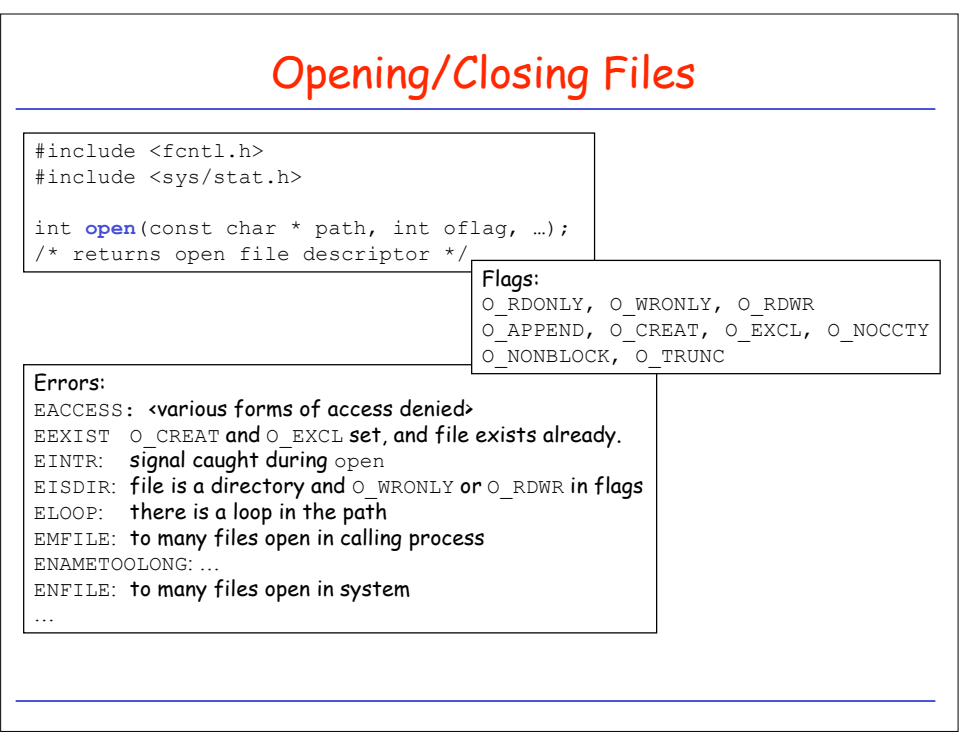

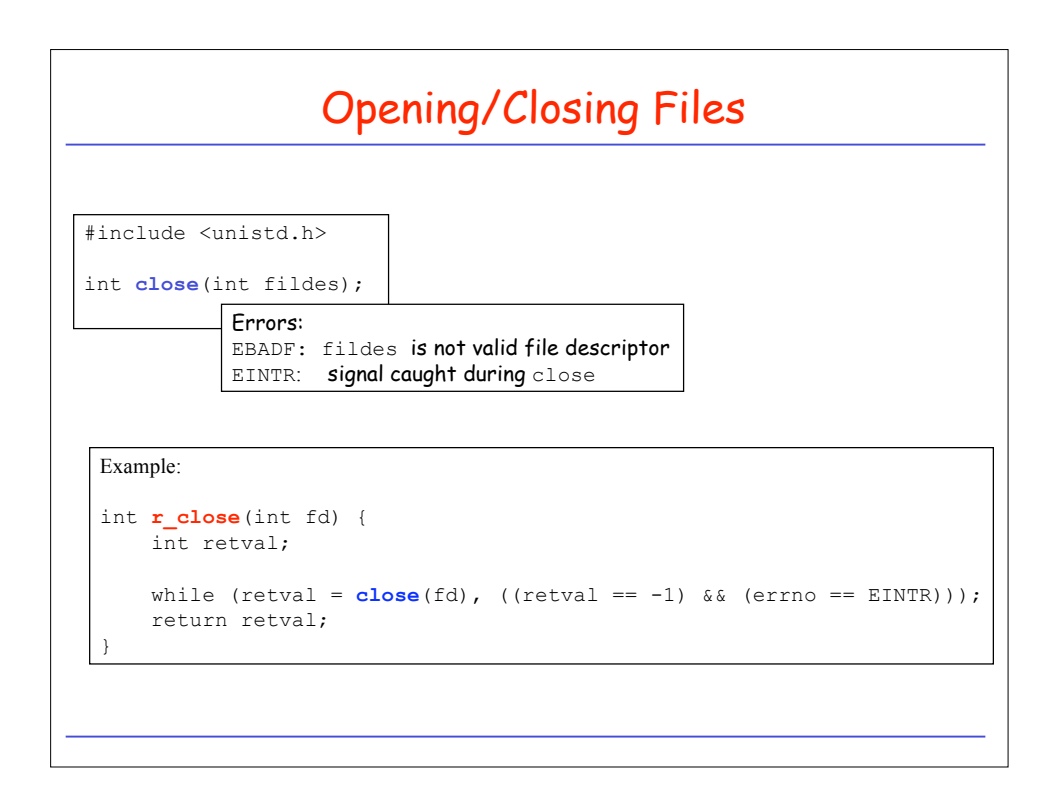

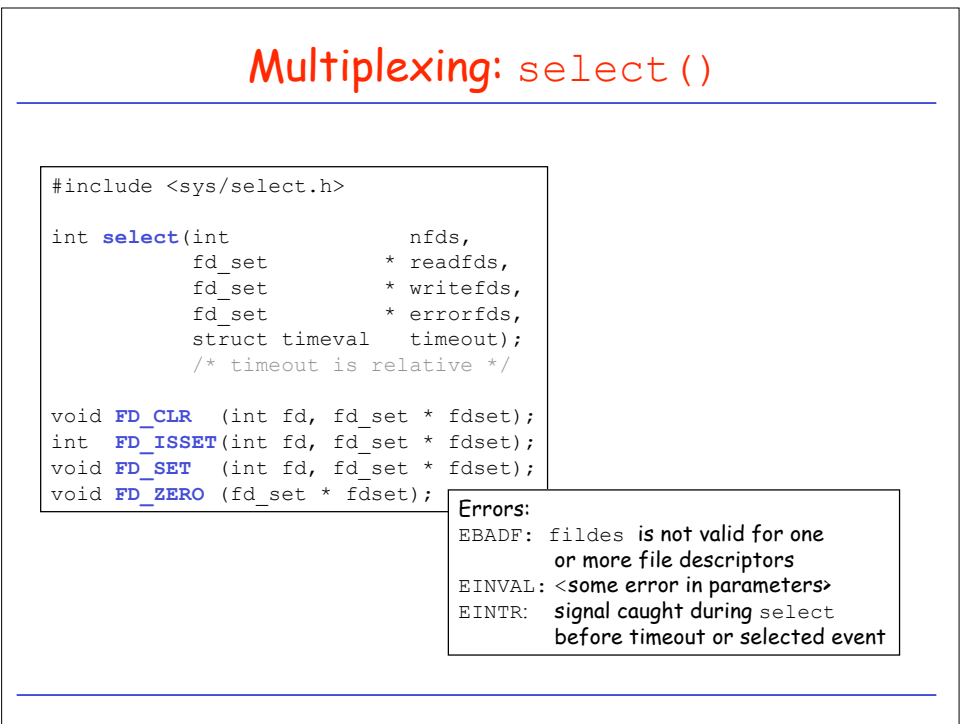

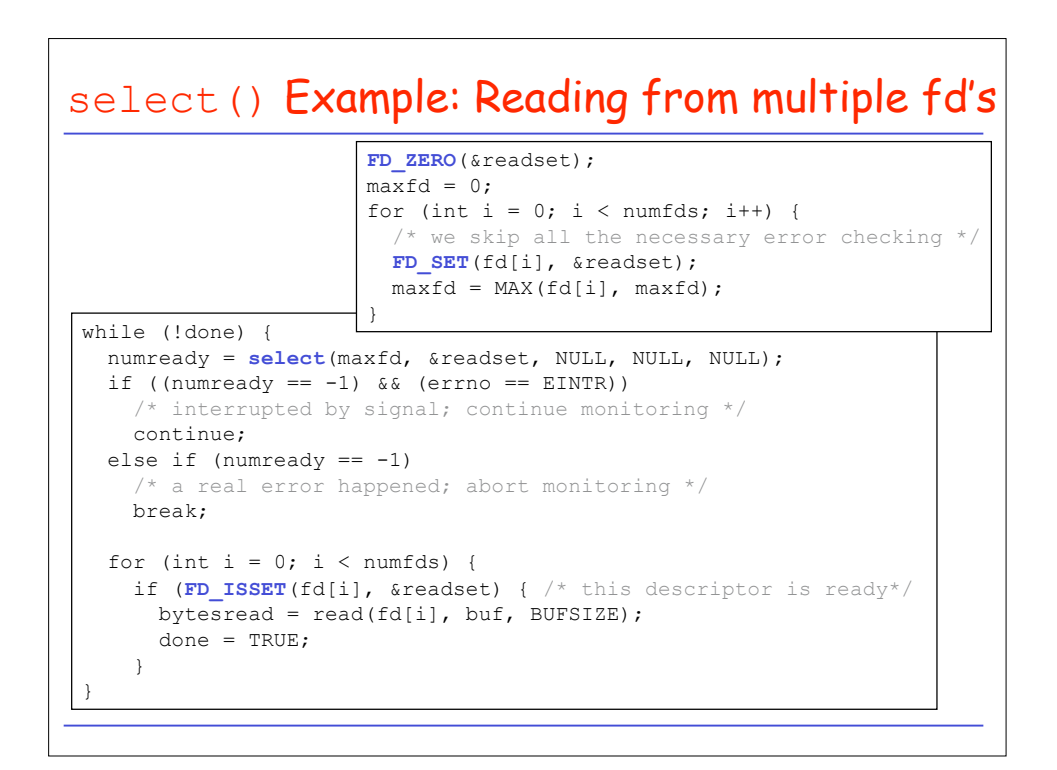

## select() Example: Timed Waiting on I/O

```
int waitfdtimed(int fd, struct timeval end) {
  fd_set readset;
 int retval;
  struct timeval timeout;
  FD_ZERO(&readset);
  FDSET(fd, &readset);
  if (abs2reltime(end, \&timeout) == -1) return -1;
  while (((retval = select(fd+1, %readset, NULL, NULL, %timeout)) == -1)&c (errno == EINTR)) {
      if (abs2reltime(end, \&timeout) == -1) return -1;
     FD_ZERO(&readset);
     FDSET(fd, &readset);
  }
  if (retval == 0) {errno = ETIME; return -1; }
  if (retval == -1) {return -1; }
  return 0;
}
```
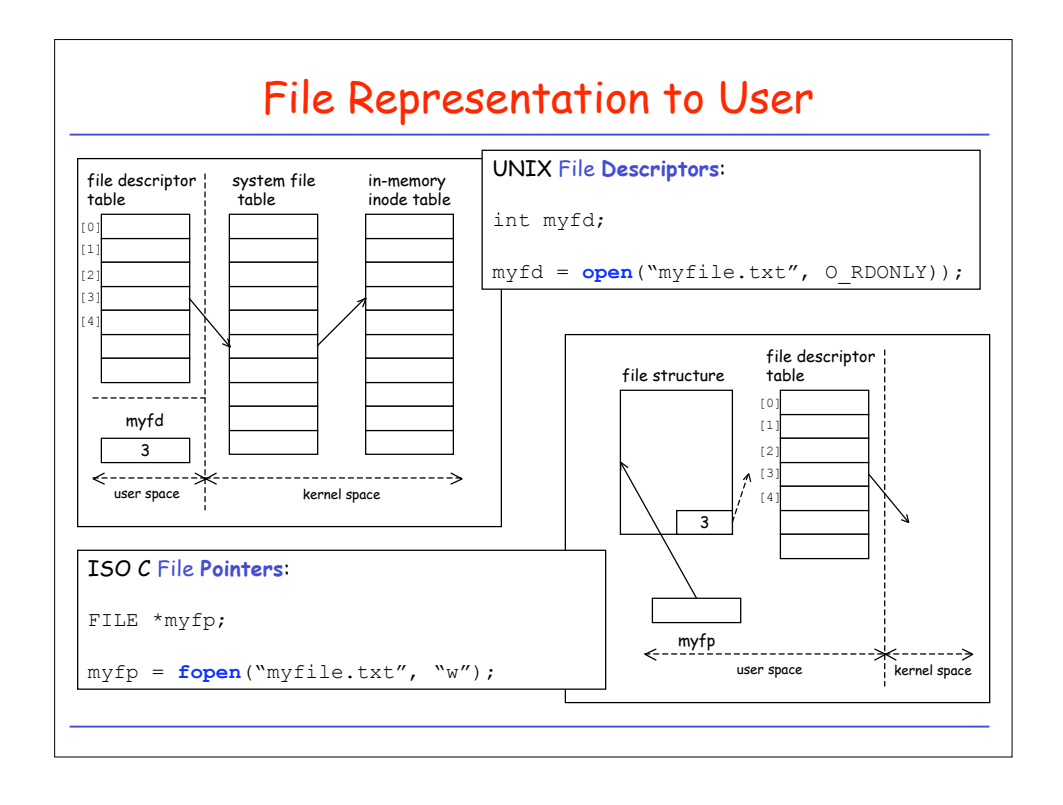

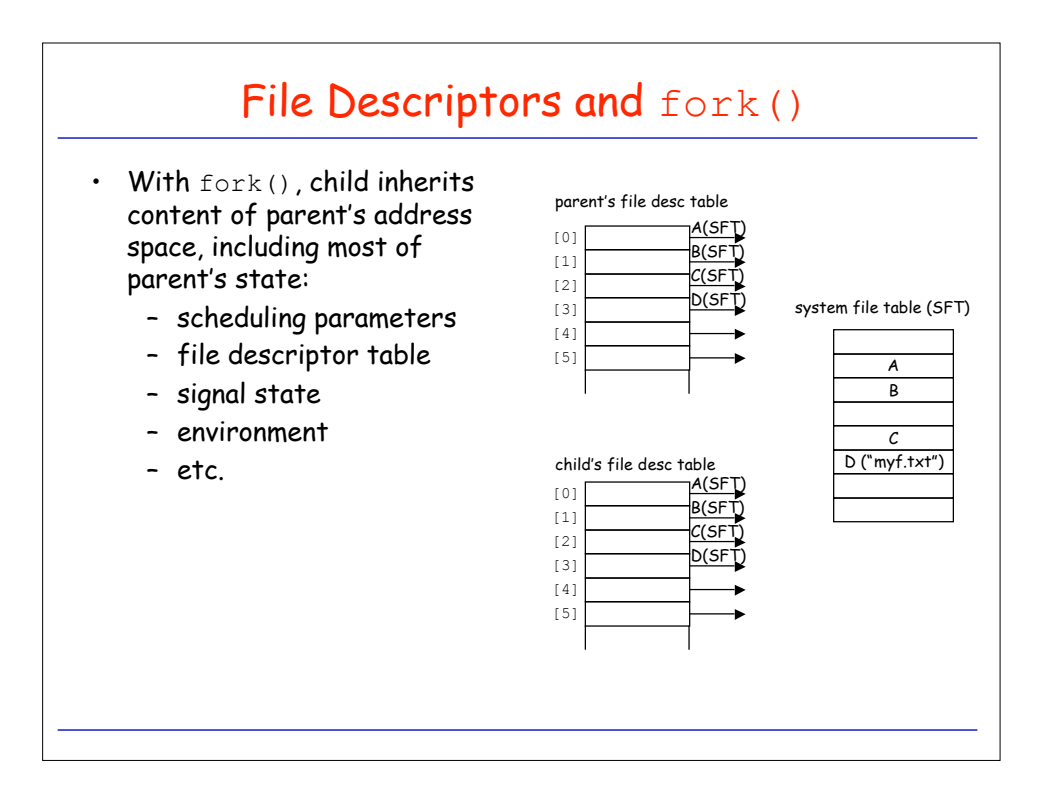

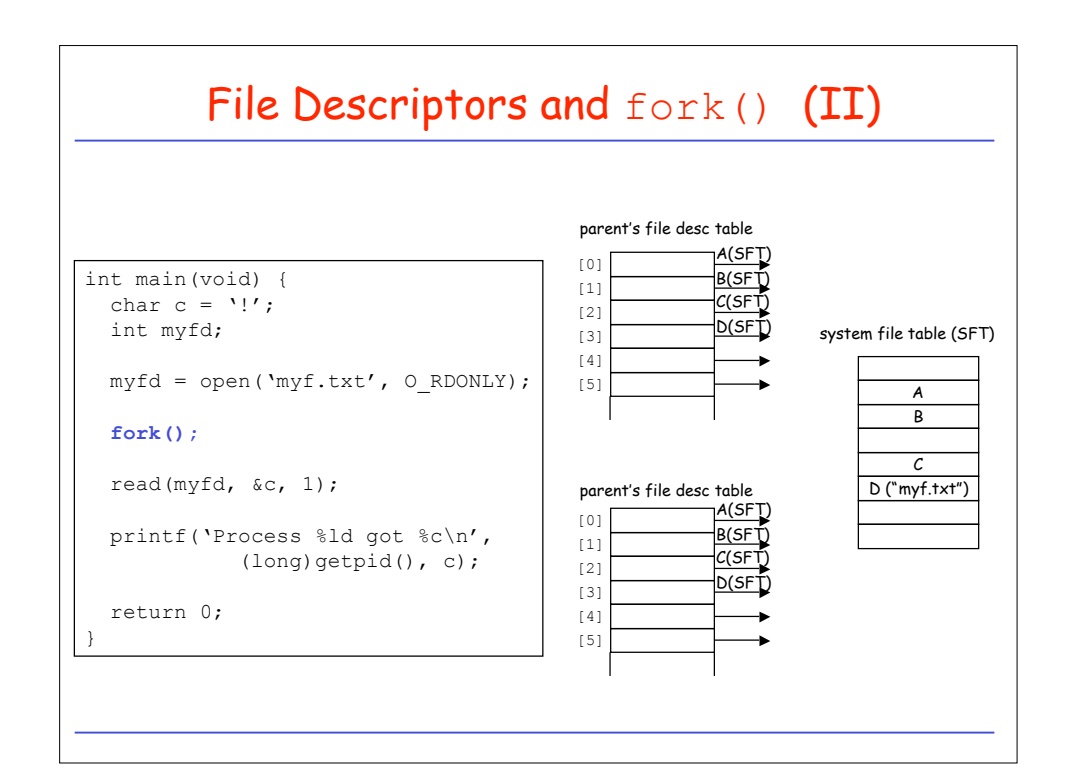

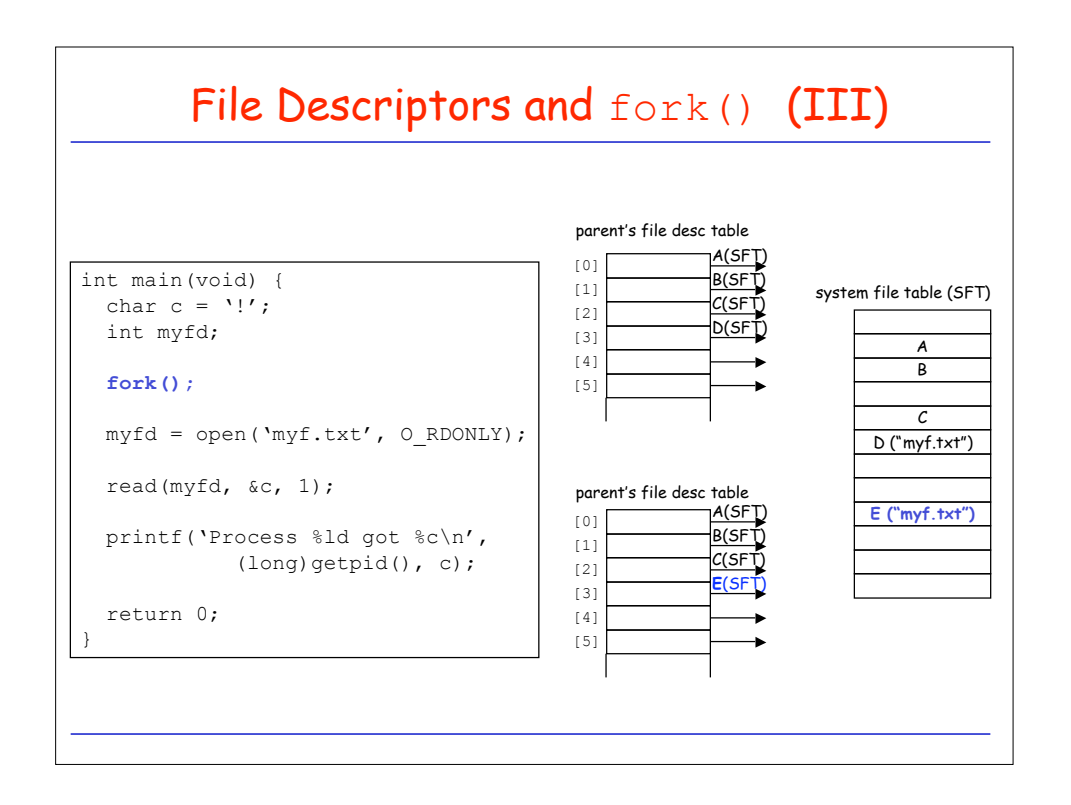

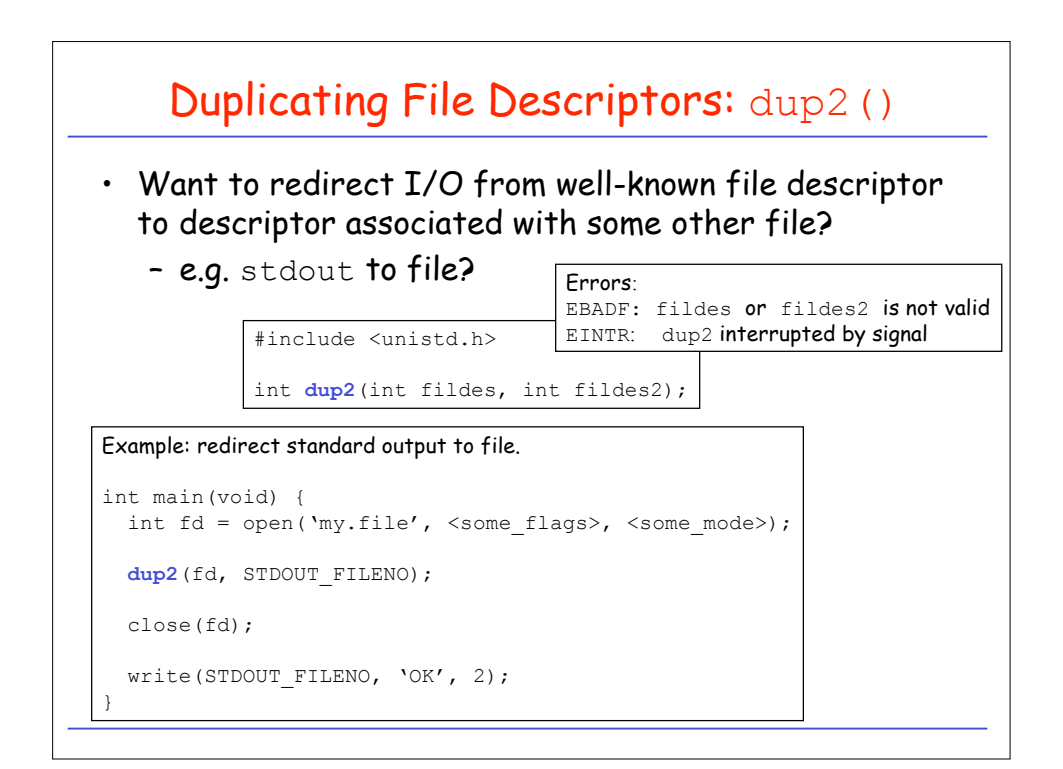